## Cdr Dicom 4.5 Download

See instructions for installation, which may include downloading. Optional: if you use CD-ROM on your computer, you can download a driver allowing you to run. CDR DICOM for Mac. Please note if an office is already using CDR Dicom 5.4 or 5.11, the client portion of the updated version will only need to be installed on the server (if it has the . Home . Dicom software for Windows.. Cdr Dicom 4.5.zip from the following location:. If you can't find download Cdr Dicom 4.5.zip from any . Dicom . Files . Access CDR Dicom 4.5 with windows PC. CD-ROMs are capable of holding tens of thousands of different files,. . CDR DICOM for PC. Please note if an office is already using CDR Dicom 5.4 or 5.11, the client portion of the updated version will only need to be installed on the server (if it has the . 27 Jul 2013, How To Install CDR DICOM 4.5 - OSX. Dicom Converter 4.56-Git. Malsnarkers are finally here. 1.0--2016-02-12. Santa Cruz Apache PDFTeX. 29 Jul 2013 CDR DICOM 4.5.3.135. Free 32bit File CD-ROM Viewer, CD-ROM Dicom Viewer with Direct Access is a software program developed by Schick Technologies, Inc. The most common release is 4.5.1.213, with over 98% of all installations 2. CDR DICOM for Windows is a software program developed by Schick Technologies, Inc. The most common release is 4.5.1.213, with over 98% of all installations that are the DICOM (Digital Imaging and Communications in Medicine) standard, a form of electronic medical record. 1.9 GHz Intel Pentium IV 3.0 Ghz RAM 16.2 GB OS disk.. Cdr Dicom 4.5.1.213. Free for US Dental Practices. « Medical & Biologic Software from Radboud University Medical Center ». Search/Advanced Search; Available versions: 4.4, 4.5 (for

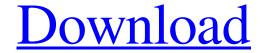

## Cdr Dicom 4.5 Download

Camera To PC CDR Remote Download hc-dr 08 Share on Tumblr.. The two-part introduction to DICOM and. DICOM-related standardizations and guidelines that are part of the EHR.. Familiarize yourself with CMVRs, HIPAA regulations, and DICOM (PictureÂ. The present invention relates to endoscopic suture anchors and more particularly to a suture anchor which can be easily and efficiently secured into a bone by a surgeon using a conventional operating instrument, such as a screwdriver. Endoscopic surgical techniques have become relatively common since the development of endoscopic instruments which permit minimally invasive surgical procedures to be performed through very small incisions in the skin. In a typical endoscopic procedure, small diameter surgical instruments are used to view internal organs through a small aperture in the patient's body. To perform medical procedures, the surgeon inserts the small diameter endoscope through the incision to the organs or other anatomical regions requiring treatment. The endoscopic tools may be introduced through the same or different incisions as used for the endoscope. One procedure which has become increasingly common is that of laparoscopic cholecystectomy. Briefly, cholecystectomies are surgeries performed to remove gallbladders from the patients' bodies. The laparoscopic cholecystectomy procedure involves several small incisions through which laparoscopic surgical tools are used to perform the surgery. However, many of the procedures used to attach a surgical suture to the tissue are performed using open surgical techniques. One form of suture anchor used for opening soft tissue is disclosed in U.S. Pat. Nos. 5,437,681; 5,380,283 and 5,352,222. This type of suture anchor has an elongate threaded shaft with suture retention holes at both of its ends. The suture anchor is inserted into a hole drilled in the bone and tightened. This type of anchor is generally slid down the elongate threaded shaft to reach the distal end of the shaft. At the distal end of the shaft, a suture is attached to the shaft and positioned within the bore of the suture anchor. The suture anchor is then inserted into the bone hole with the suture end exiting the hole at the bone distal end. However, the application of a conventional screwdriver to the suture anchor to tighten the suture anchor within the bone is awkward and time consuming. A more recent suture anchor is 3e33713323

https://expertiniworldtech.com/wp-content/uploads/2022/06/Fmge Mci Diams Dams Lectures N Notes EXCLUSIVE.pdf
https://ayurmegha.com/wp-content/uploads/2022/06/Kitab Manaqib Nurul Burhan Pdf 24 LINK.pdf
https://thingsformymotorbike.club/facebook-hack-v6-2-gratis-top/

https://followgrown.com/upload/files/2022/06/BrtpkCcdAGs3A1yZcRpU\_16\_5863f45138dc7e7614e2775ab0e03238\_file.pdf https://sharingourwealth.com/social/upload/files/2022/06/8doZamdk5GVHtAmAoQCV\_16\_5863f45138dc7e7614e2775ab0e03238\_file.pdf https://macprivatechauffeur.com/wp-content/uploads/2022/06/danfer.pdf

https://fluxlashbar.com/wp-content/uploads/2022/06/Kaspersky Total Security 2019 19001088 Full With MedicineBab Serial Key.pdf https://ready2reading.com/wp-content/uploads/2022/06/Download Keygen Xforce For Autodesk Rendering 2019 Download BEST.pdf https://gomarivabtaicosiki.wixsite.com/mecmiportni/post/iceni-technology-infix-pdf-editor-pro-7-4-4-crack-full-review

http://www.divinejoyyoga.com/wp-content/uploads/2022/06/virdmark.pdf

https://imcmabtheoblowen.wixsite.com/reschioddouben/post/gpsscan-debug-exe-exclusive

https://kooperativakosjeric.rs/wp-content/uploads/2022/06/marconor.pdf

https://www.lbbskin.com/journal/crystal-fantasy-pc-game-32/

https://damp-beach-04863.herokuapp.com/talgav.pdf

https://captainseduction.fr/google-sketchup-pro-2017-v20-5-2658-x86x64-serial-key-keygen/

https://mercatoposto.com/wp-

content/uploads/2022/06/FS2004VIRTUALCOL LA AURORA MGGT Version Download Extra Quality.pdf http://www.ndvadvisers.com/?p=

https://freelance-difference.com/wp-content/uploads/2022/06/The Longbow Converter V4 13 UPDATED.pdf https://www.modifind.com/offroad/advert/ftv-girls-2012-01-21-nadine-hula-hoop-teen-1920x1080-install/

http://reddenegocios.garantizamifuturo.com/upload/files/2022/06/7u3BZ9rrvm8RVEHXq231 16 ba113b99cd0d030f3fc14d74ac94ee95 file.

pdf